# **أمتحان اإلكســـــل 2007 EXCEL**

**س-** 1 ماهو رمز داله الجمع Average SUM Min Count

**س2- يمكن استخدام صيغة Max**

-1لحساب القيمه االدنى داخل مجموعه من القيم دآخل المدى آلمحدد من الخاليا

-2لحساب القيمه االعلى بين مجموعه من القيم دآخل المدى آلمحدد من الخاليا

-3جميع مذكر

### **س3- يمكن استخدام صيغة Min**

1- لحساب القيمة الأعلى ٢- لحساب القيمة الأدني -3 جميع ما ذكر

س-٤ اي العبارات التاله تدل على (المعدل)في برنامج exel?؟

- Sum .1
- $min.$
- max  $.5$
- avrege  $\cdot$

س-4 لحساب مجموع درجات الطالب ..

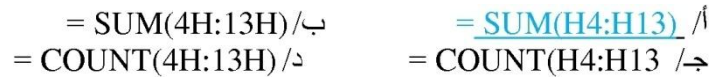

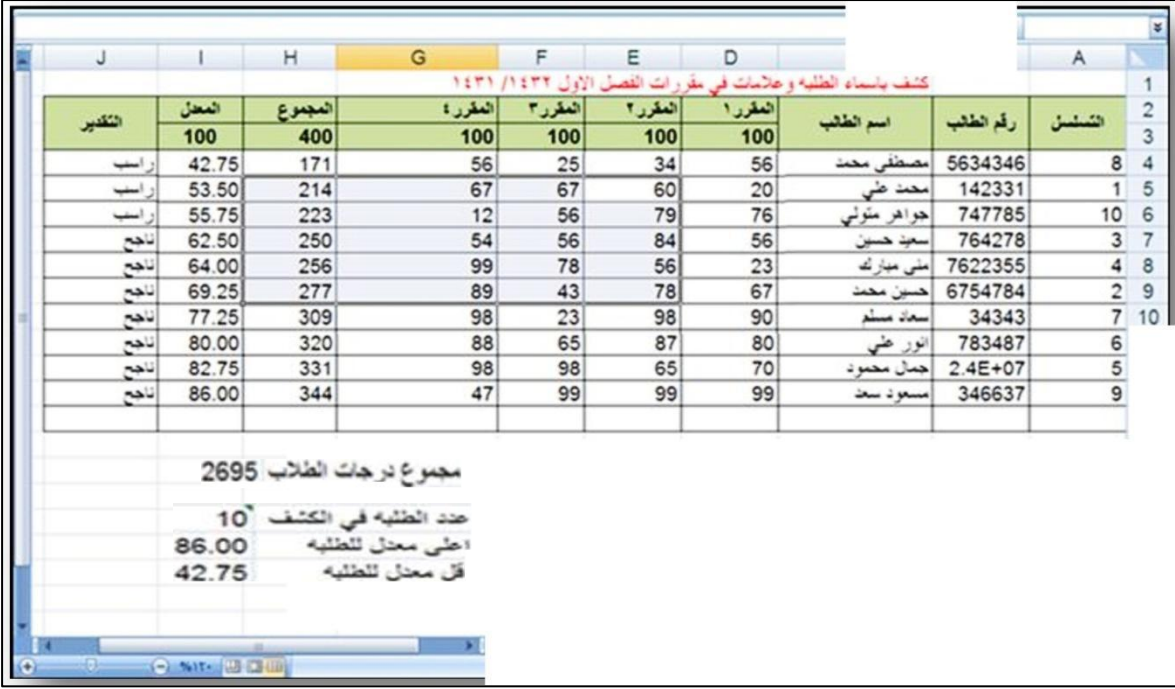

## أجب على األسئلة من 5الى 8 من الجدول السابق

# **س-5 لحساب عالمات الطالب في المادة رقم 3**  $\frac{\text{SUM}(F4:F13)}{\text{SUM}(4F:13F)} \Leftrightarrow$  =SIN(F4:F13) /<br>=SUM(4F:13F) /> =SIN(4F:13F)/ $\rightarrow$

#### **س-6 حجم تكبير الصفحة يعادل ...**

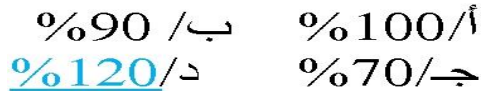

#### **س-7 لحساب عدد الطالب في الكشف**

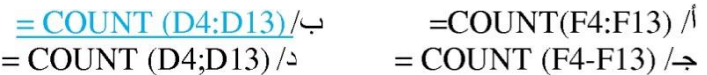

#### **س-8 لحساب معدل الطالبة منى مبارك**

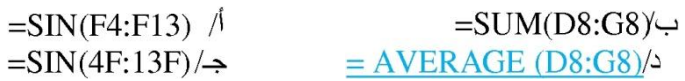

## **س-9 لتلوين خلفية الخاليا المحددة في برنامج EXCEL 7007**

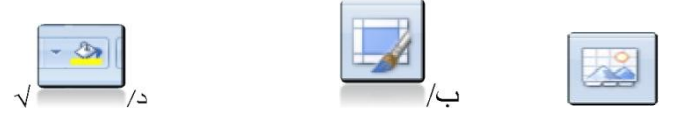

#### **س-00 لفرز البيانات وتصفيتها نستخدم الرمز**

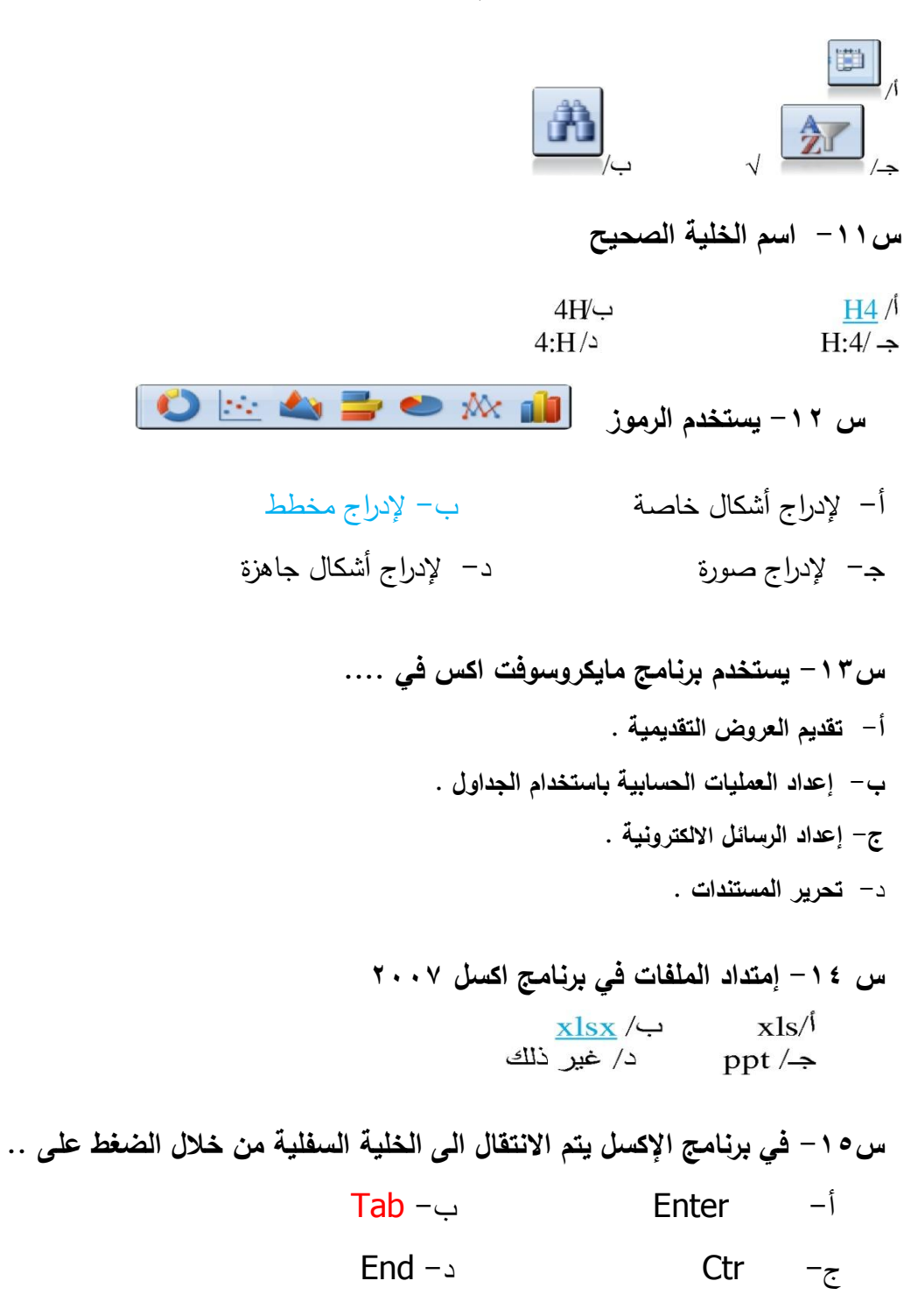

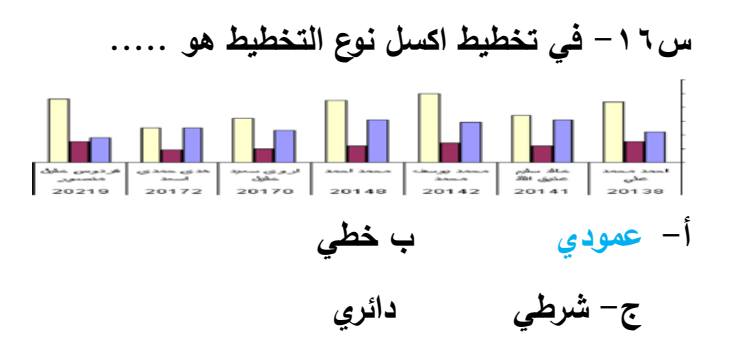

**س-07 تتكون الورقة في برنامج مايكروسوفت اكسل من ... أ- خاليا يتم تنظيمها في صفوف وأعمدة معنونة باألحرف . ب- خاليا يتم تنظيمها في صفوف معنونة باألرقام وأعمدة معنونة باألحرف . ج- خاليا يتم تنظيمها في صفوف وأعمدة معنونة باألرقام . د- خاليا يتم تنظيمها في صفوف معنونة باألحرف وأعمدة معنونة باألرقام .** 

**س-08 لدمج وتوسيط الخاليا نستخدم الرمز ...**

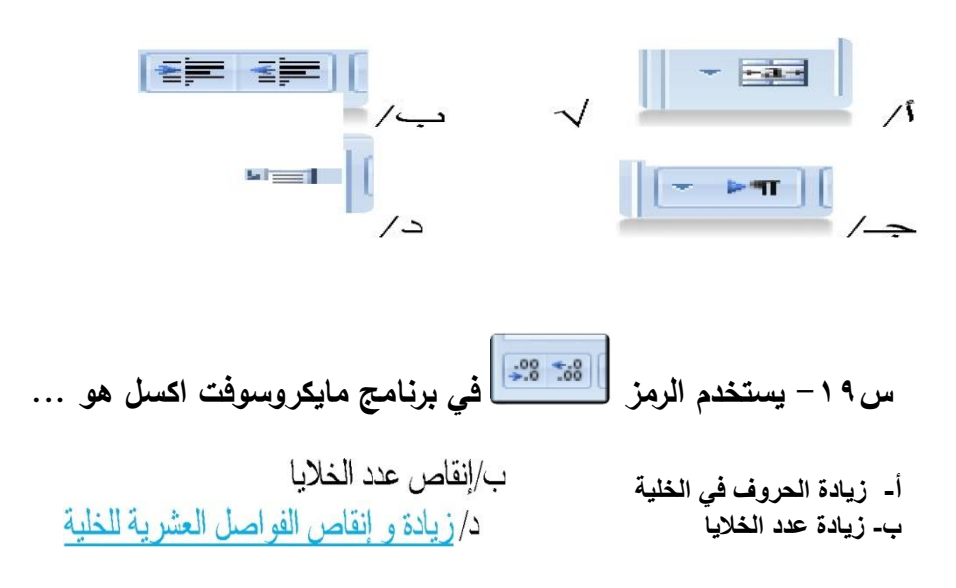

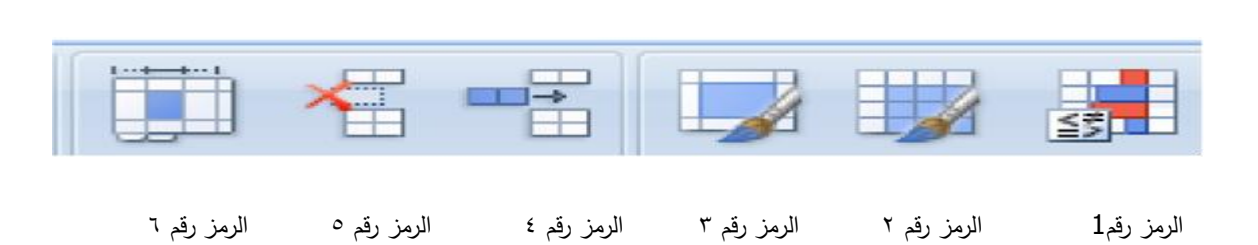

س ٢٠– استخدم الرموز التالية للإجابة على الأسئلة التالية

س<sup>34</sup> - في برمجية ما يكروسوفت إكسل ( Ms Excel 2007) لإضافة تنسيق شريطي : نستخدم الرمز رقم ( 3) -i نستخدم الرمز رقم (1) ب-) نستخدم الرمز رقم (4) نستخدم الرمز رقم (6) س<sup>37</sup>- في برمجية ما يكروسوفت إكسل ( Ms Excel 2007) لا إدراج خلايا : نستخدم الرمز رقم ( 3)  $\overline{\mathcal{N}}$ نستخدم الرمز رقم (1)  $\overline{\phantom{a}}$ ی۔ نستخدم الرمز رقم ( 4) (-೯ نستخدم الرمز رقم (6) س<sup>37</sup>- في برمجية ما يكروسوفت إكسل ( Ms Excel 2007) لا إدراج خلايا : نستخدم الرمز رقم ( 3)  $\overline{\mathcal{N}}$ - نستخدم الرمز رقم (1) ب− نستخدم الرمز رقم (4) (ન્દ نستخدم الرمز رقم ( 6) **س- 38 في برنامج االكسل اكتب المعادلة التي تستخدم لحساب القيمة العليا :** أ. Max ب. Min<br>Sum ب. Average ج. Average **س 10 المدى من 1G 1:A يطلق عليه المدى :** أ. األفقي ب. القريب

**ج.** العموديد. البعيد

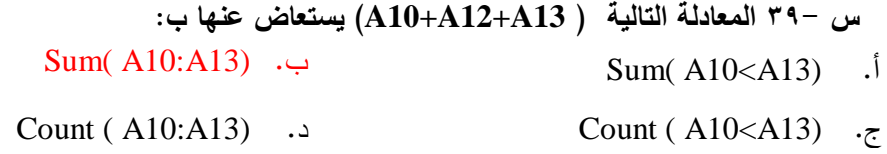

**.0 في برنامج االكسل يتم االنتقال الى الخلية المجاورة من خالل الضغط على**  أ. Home ب. Tap ج. Enter د. End